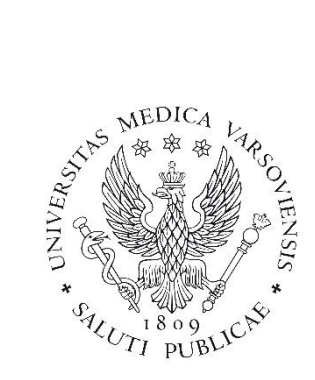

 $\overline{1}$ 

## Przetwarzanie danych z wykorzystaniem arkusza kalkulacyjnego

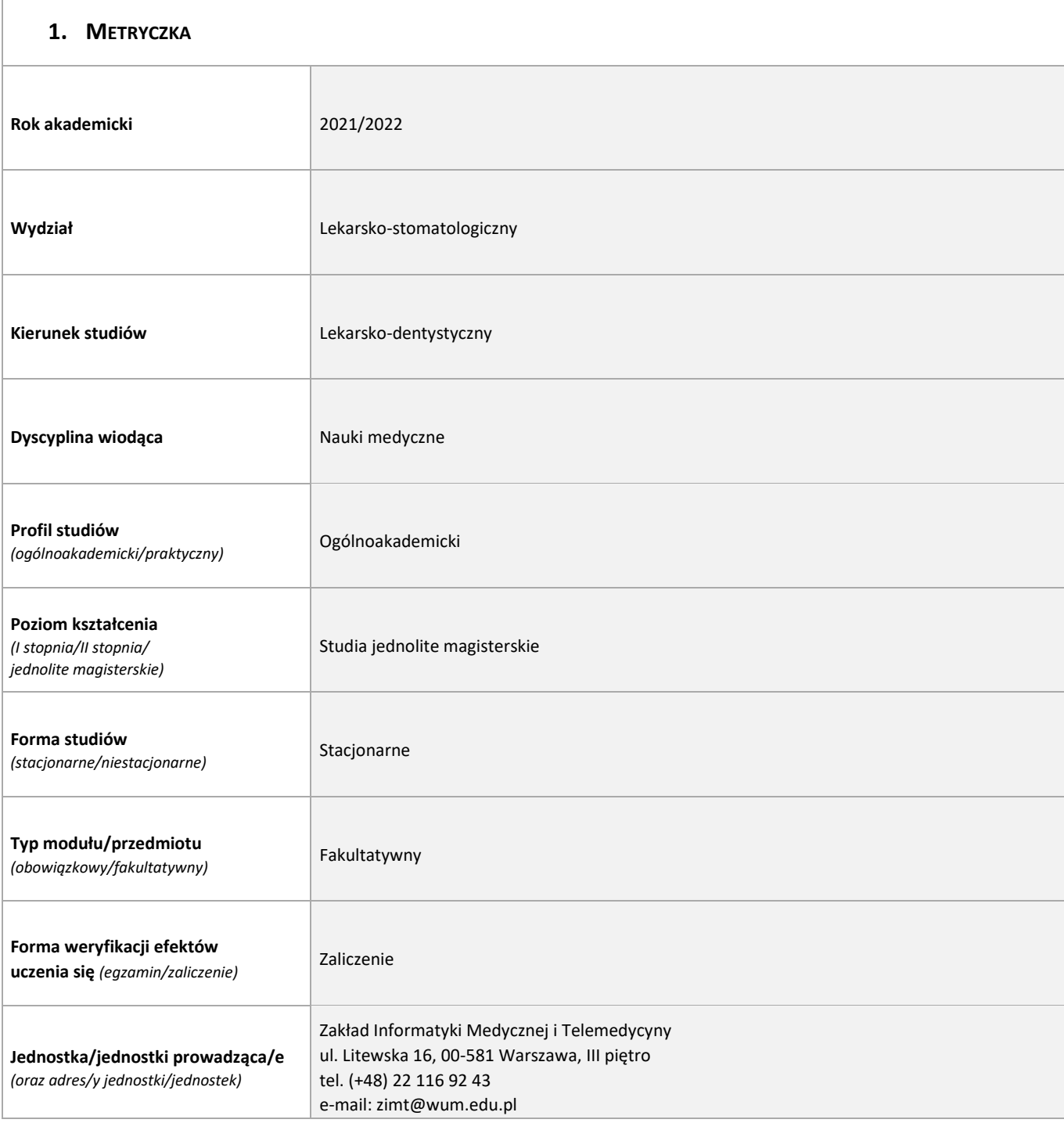

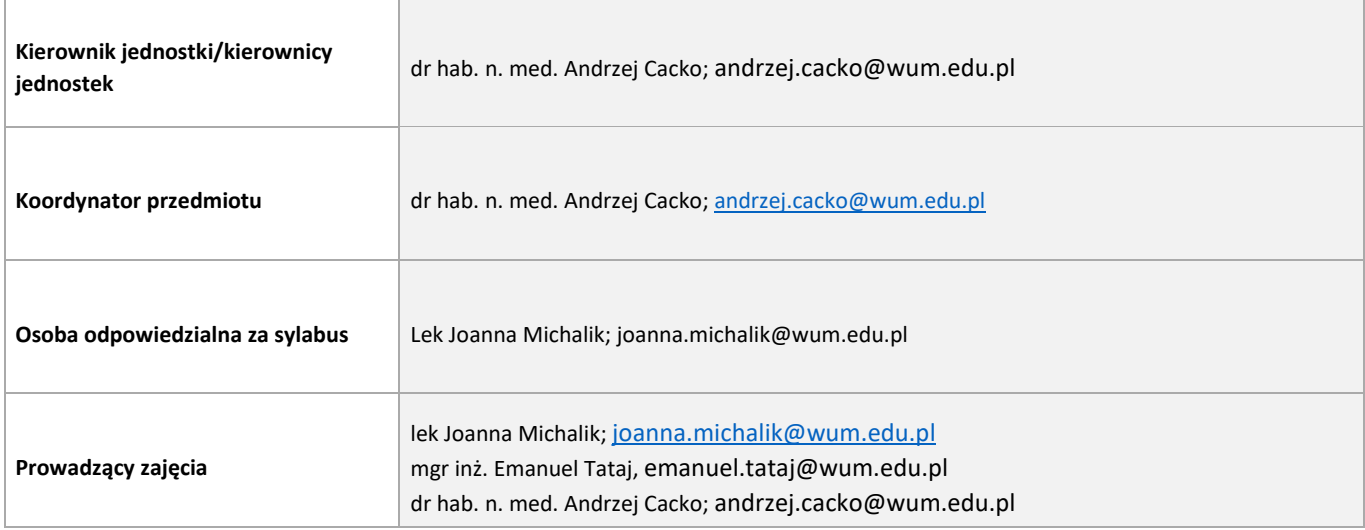

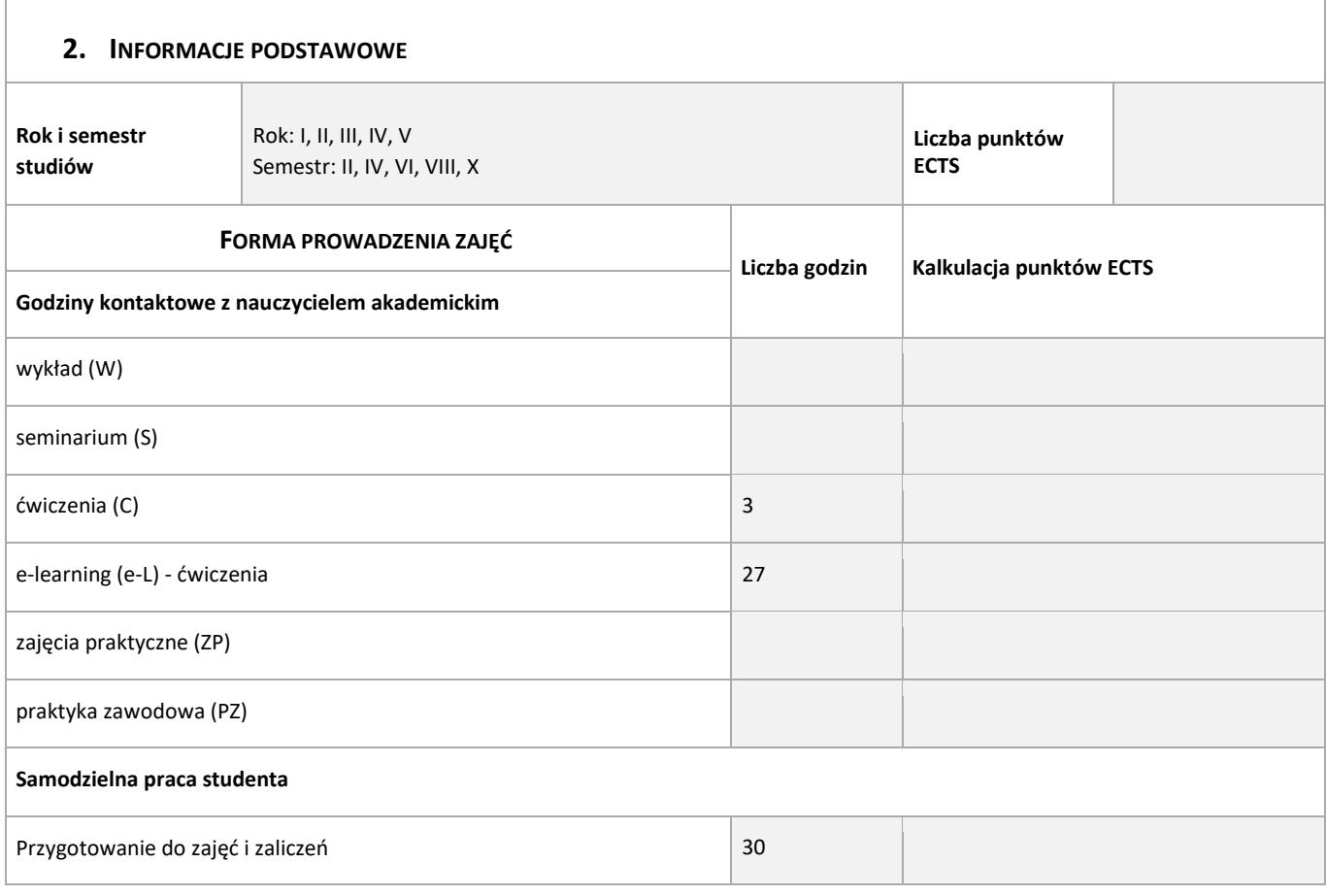

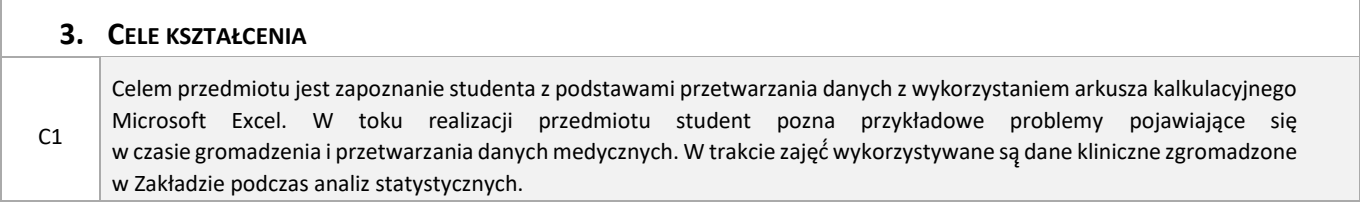

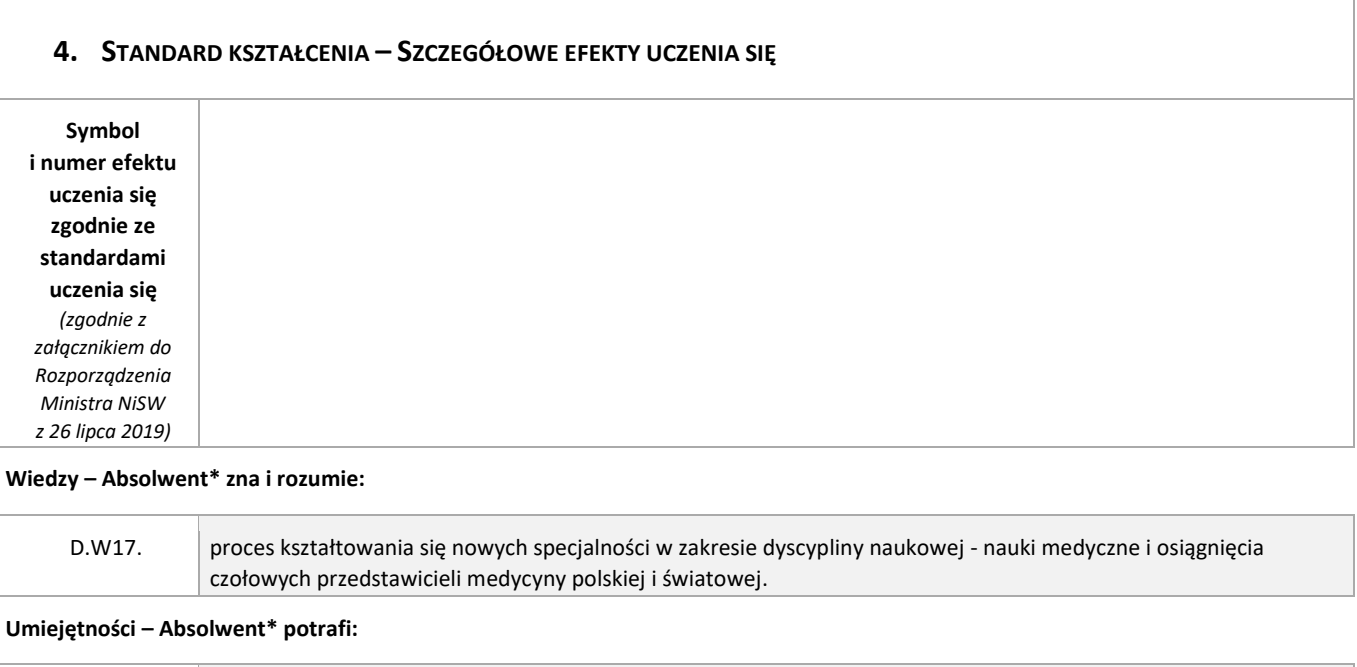

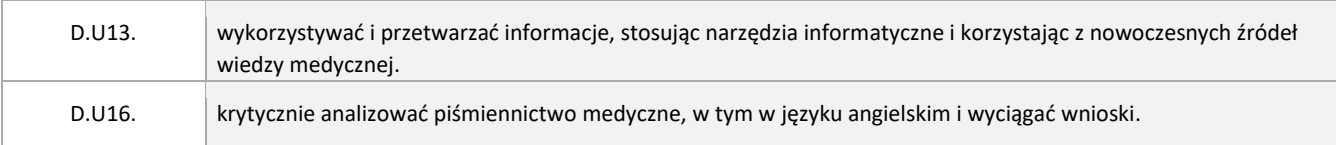

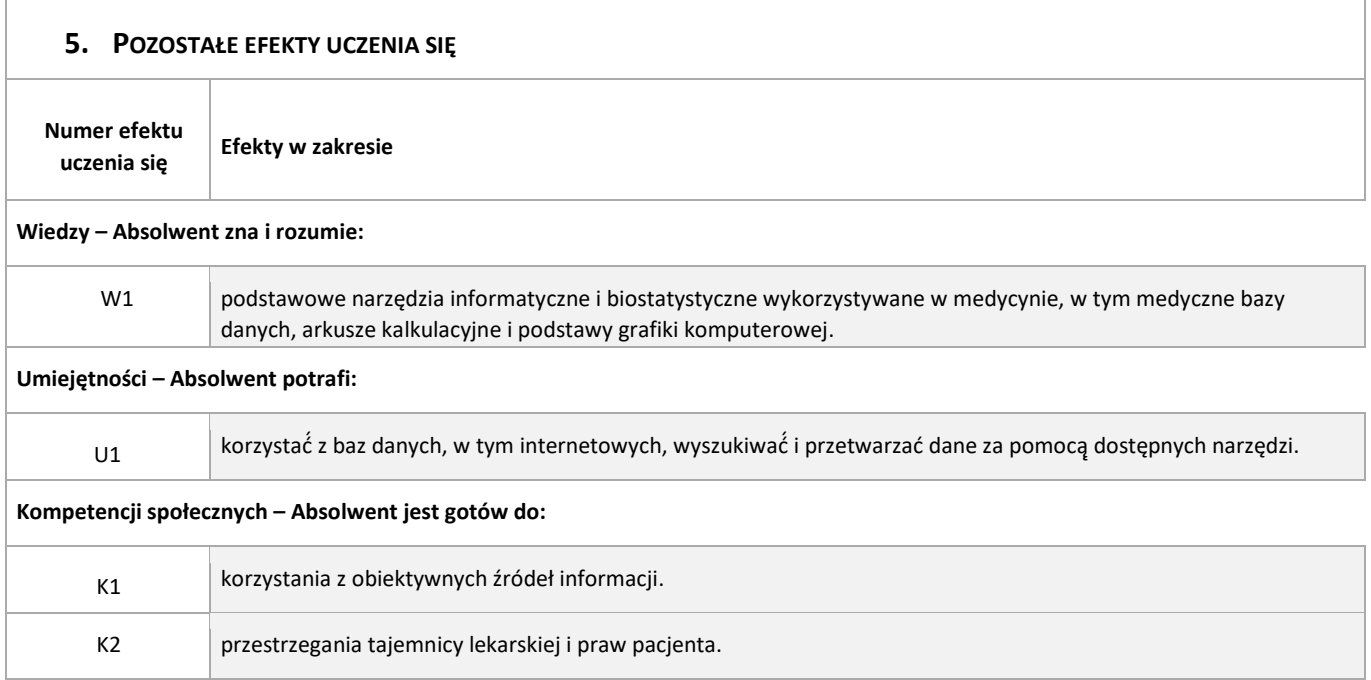

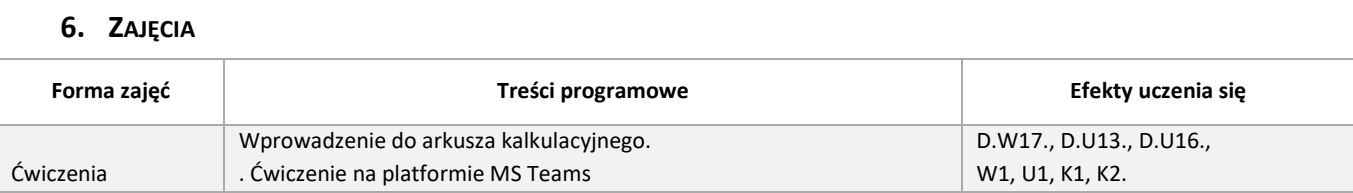

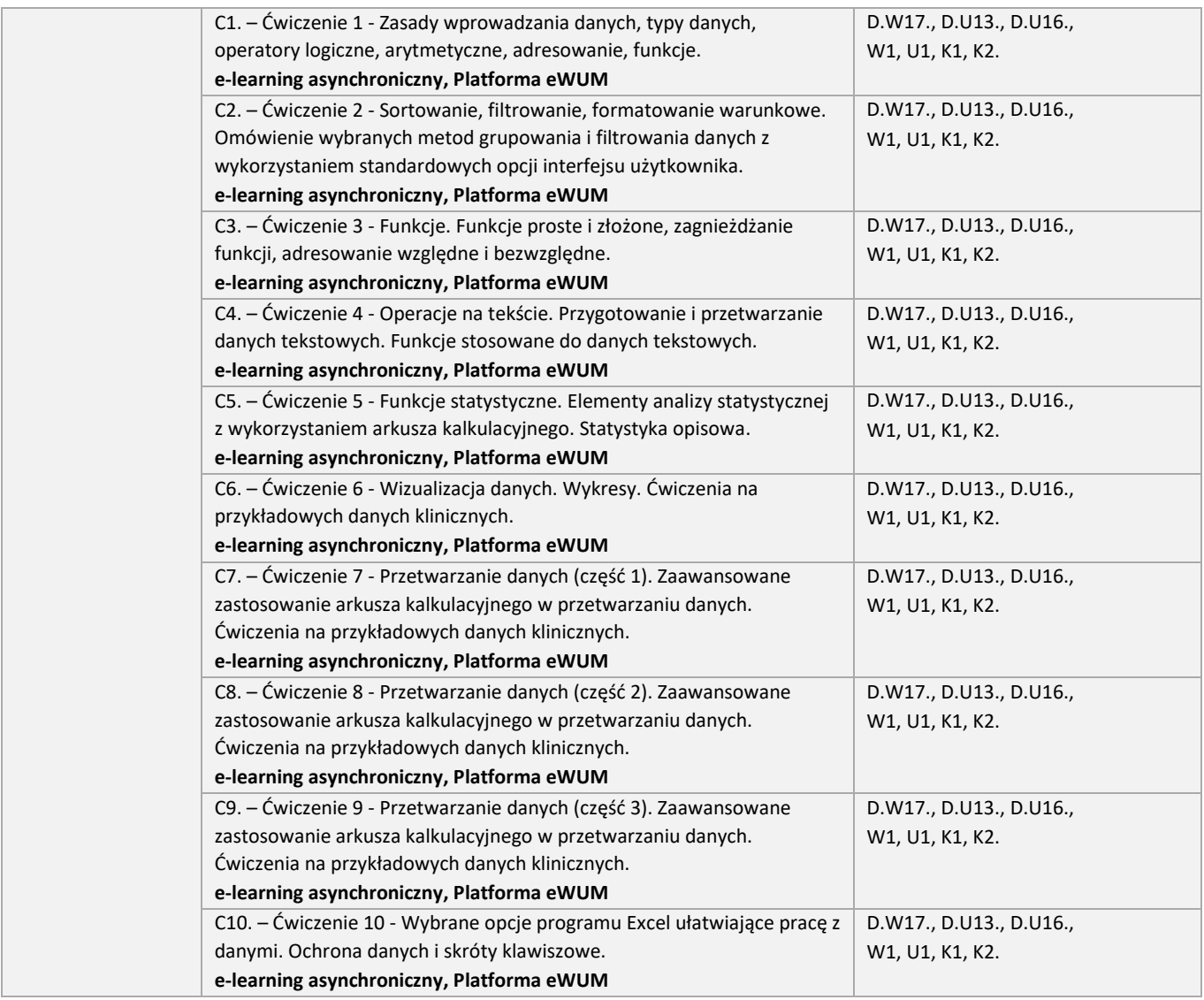

## **7. LITERATURA**

## **Obowiązkowa**

1. Materiały publikowane na Platformie e-learningowej w obrębie prowadzonego kursu.

2. Centrum pomocy produktu Excel https://support.office.com/pl-pl/excel.

**Uzupełniająca**

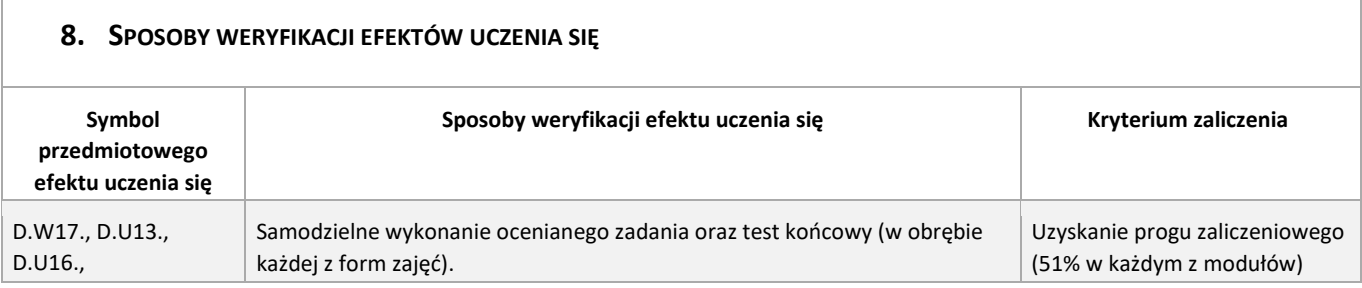

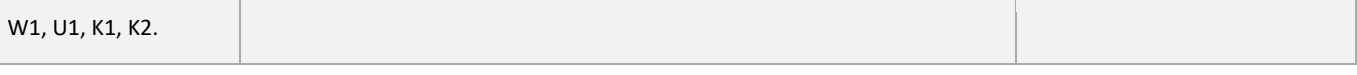

9. **INFORMACJE DODATKOWE** *(informacje istotne z punktu widzenia nauczyciele niezawarte w pozostałej części sylabusa, np. czy przedmiot jest powiązany z badaniami naukowymi, szczegółowy opis egzaminu, informacje o kole naukowym)*

**Fakultet jest realizowany w semestrze zimowym lub letnim. Student może zapisać się tylko na jedną edycję fakultetu. Pierwsze zajęcia w każdej edycji odbywają się na Platformie MS TEAMs. Kolejne tematy zajęć realizowane są asynchronicznie na platformie e-learningowej Warszawskiego Uniwersytetu Medycznego (e-learning.wum.edu.pl) Pierwsze spotkanie odbywa się zawsze w godzinach popołudniowych - po 16:00. Szczegółowa informacja o wyznaczonej dacie spotkania udostępniona będzie na stronie kursu e-learningowego (na Platformie eWUM).**

**Ocena z fakultetu jest wystawiana na podstawie sumy punktów uzyskanych w trakcie realizacji kolejnych zajęć e-learningowych.**

**Przy Zakładzie funkcjonuje Studenckie Koło Naukowe Informatyki Medycznej i Telemedycyny – szczegółowe informacje dostępne są na stronie<http://zimit.wum.edu.pl/studenckie-kolo-naukowe/>**